## SAP ABAP table FERC\_CSKS {Append structure for Regulatory Reporting}

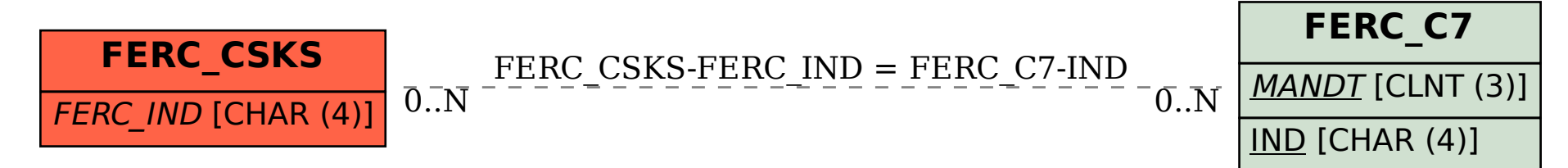